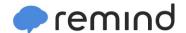

## Sign up for important updates from Mr. Faught.

Get information for **Benton High School** right on your phone—not on handouts.

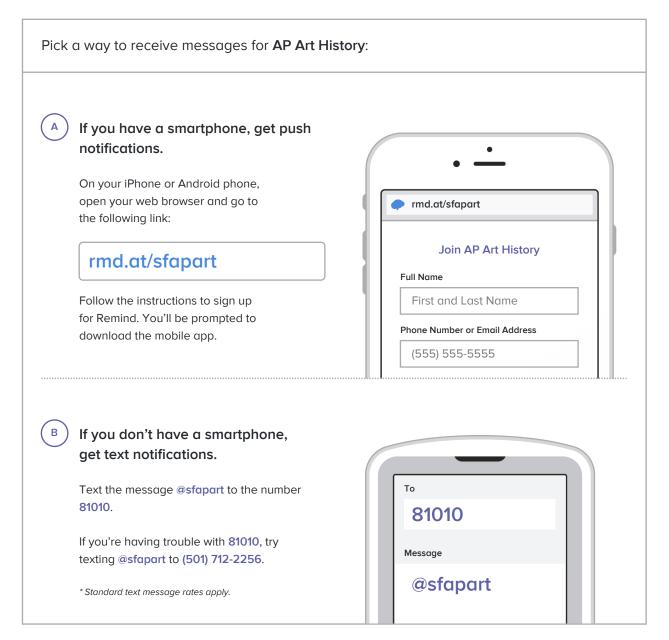

Don't have a mobile phone? Go to rmd.at/sfapart on a desktop computer to sign up for email notifications.